<span id="page-0-0"></span>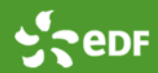

# *Code\_Saturne* **user meeting: on the road to version 6.0**

Code\_Saturne development team<sup>1</sup>,

<sup>1</sup>Fluid Mechanics, Energy and Environment, EDF R&D, Chatou, France, saturne-support@edf.fr

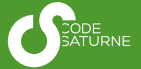

05/04/2018

## **Outlines**

- 1 [Introduction](#page-2-0)
- 2 [Main news since version V5.0 and upcoming perspectives](#page-19-0)

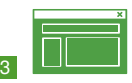

**3 Preprocessing, User settings, SALOME CFD & GUI** 

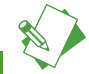

[Physical modelling](#page-30-0)

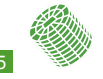

5 [Numerics](#page-42-0)

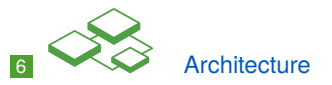

7 [Conclusion and discussion](#page-51-0)

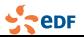

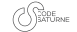

#### <span id="page-2-0"></span>Development of *Code\_Saturne* at EDF Multiphysics modules merged into *Code\_Saturne* framework

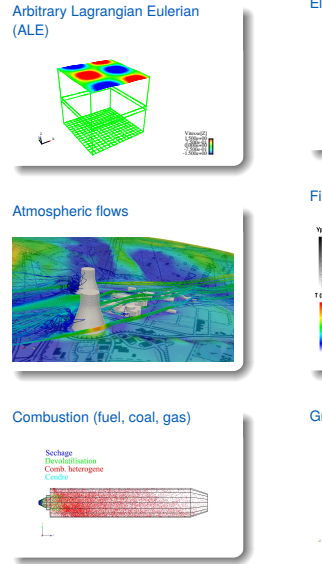

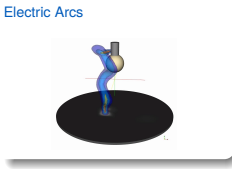

#### Fire modelling

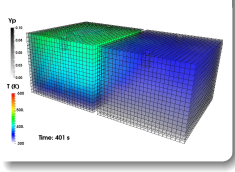

#### Groundwater flows

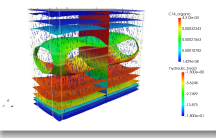

#### *Code\_Saturne* **dev. team** *[Code\\_Saturne](#page-0-0)* user meeting [4/53]

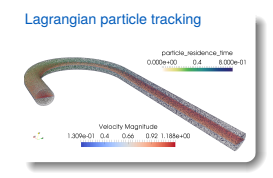

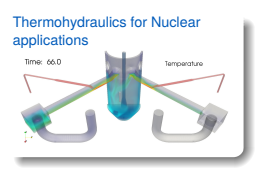

#### **Turbomachinery**

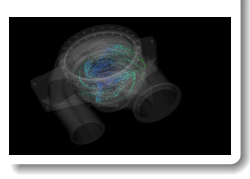

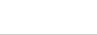

epF

# Thermohydraulics for nuclear applications

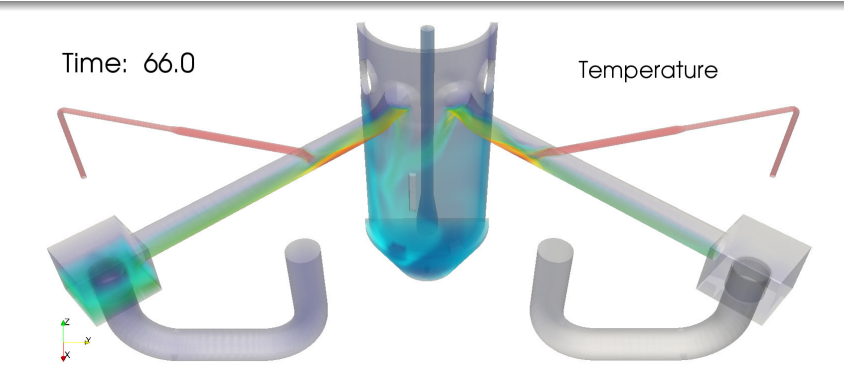

$$
\begin{cases}\n\frac{\partial \rho}{\partial t} + \text{div } \rho \underline{\overline{u}} = 0 \\
\frac{\partial \rho \underline{\overline{u}}}{\partial t} + \underline{\text{div}} \left( \underline{\overline{u}} \otimes \rho \underline{\overline{u}} \right) = -\underline{\nabla} \overline{P} + \underline{\text{div}} \left( \mu \left( \underline{\overline{\nabla u}} + \underline{\overline{\nabla u}}^T \right) \right) + \rho \underline{\underline{g}} - \underline{\text{div}} \left( \rho \underline{\overline{u'}} \otimes \underline{\overline{u'}} \right)\n\end{cases}
$$

$$
C_p \left( \frac{\partial \rho \overline{T}}{\partial t} + \text{div} \left( \overline{T} \rho \underline{\overline{u}} \right) \right) = \text{div} \left( \lambda \underline{\nabla} \overline{T} \right) - C_p \text{div} \left( \rho \overline{T' \underline{u'}} \right)
$$

epF

Code Saturne dev. team

*[Code\\_Saturne](#page-0-0)* user meeting [5/53]

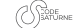

# Lagrangian particle tracking

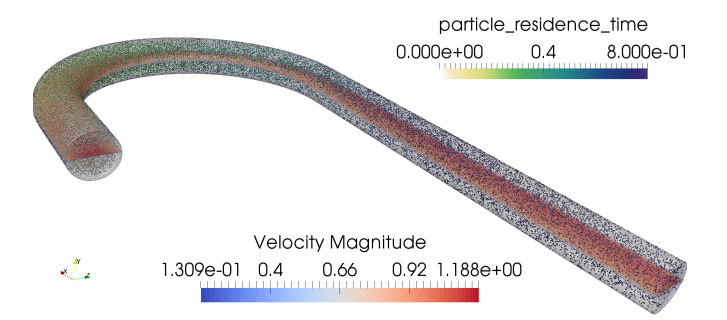

- Simulation of polydispersed particle-laden turbulent flow
- **Moments/PDF** (Euler/Lagrange) approach
- **Frozen field, one-way or two-way coupling**
- Dedicated models for particle heat transfer, **The State** droplets evaporation, particle deposition

$$
d\underline{X}_p = \underline{U}_p dt
$$
  

$$
d\underline{U}_p = -\frac{1}{\rho_f} \underline{\nabla} P_f dt - \frac{\underline{U}_p - \langle \underline{U}_f \rangle}{T_L} dt + \sqrt{C_0 \varepsilon_f} d\underline{W}
$$

where

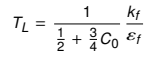

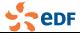

# **Turbomachinery**

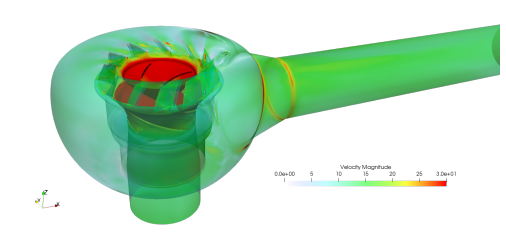

#### Application examples

- Reactor Coolant Pump: performance studies,  $\mathcal{L}_{\mathcal{A}}$ hydraulic loads as input of mechanical calculations (*code\_aster*)
- Safety pumps: thermal transient, lagrangian particle **The State** tracking toward guiding and sealing systems
- Renewable energy: hydraulic turbines, wind turbines **Tale**

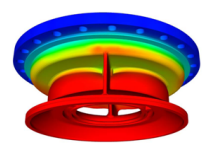

Temperature at a safety pump suction

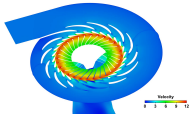

Flow field in a Francis99 turbine

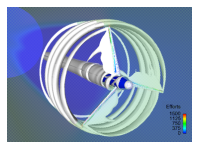

Q-criteria around the MEXICO wind turbine

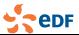

# Turbomachinery capabilities of *Code\_Saturne*

#### Rotor/stator interaction modelling

#### Frozen rotor

Frozen geometry, rotor rotation by boundary conditions and source terms

Often sufficient for performance studies

#### Sliding mesh

Effective rotation of the rotor mesh

Useful for finer unsteady analysis

#### ■ Implementation in *Code\_Saturne*

#### **Mesh** joining

Conservative, requires sufficiently clean mesh interfaces.

Robustness improved by retries with perturbed position (V5.2)

#### Coupling of boundary conditions

Slower initialization, but good steady-state results, more tolerant of dirty meshes.

Now defined in a single case, allowing easy setup (V5.1-5.2)

#### Dedicated post-processing macros

Cylindrical coordinates, manometric head and torque available

#### On-line documentation

www.code-saturne.org/doxygen/src/turbomachinery.html

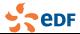

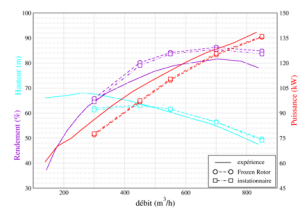

Performance characteristic of Gourdin pump

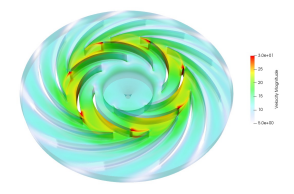

ERCOFTAC validation test case: Genova pump

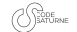

# Turbomachinery meshing facility

Complex bloc-structured mesh in turbomachinery:

 $\Rightarrow$  Dedicated mesh processor script example in the SALOME plateform (*coming soon*)

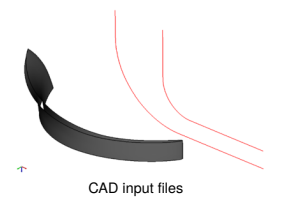

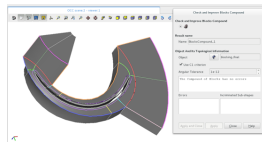

Specific block-structured partition of the flow domain (*SALOME GEOM*)

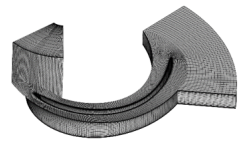

Meshing of the flow domain (*SALOME SMESH*)

*Toward an integrated workbench for turbomachinery into SALOME\_CFD...*

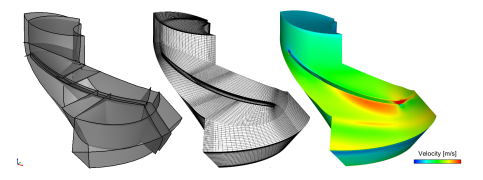

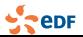

## Cavitation modelling

Homogeneous mixture model with void fraction transport equation and vaporisation/condensation source term

- $\frac{\partial \alpha}{\partial t}$  + div ( $\alpha \underline{u}$ ) =  $\frac{\Gamma_V}{\rho_V}$
- *v*  $\rho = \alpha \rho_v + (1 \alpha) \rho_l$ <br>  $\mu = \alpha \mu_v + (1 \alpha) \mu_l$  $\mu = \alpha \mu_V + (1 - \alpha) \mu_l$  $\cos \theta$  ,  $\rho$ *<sub>v</sub>*,  $\rho$ <sub>*l*</sub>,  $\mu$ <sub>*v*</sub>,  $\mu$ <sub>*l*</sub>
- $\Gamma$ <sup>*v*</sup> (α, *P*) source term: Merkle model

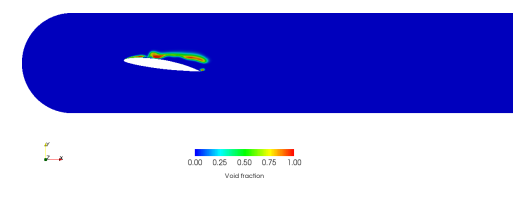

Cavitating flow around a hydrofoil

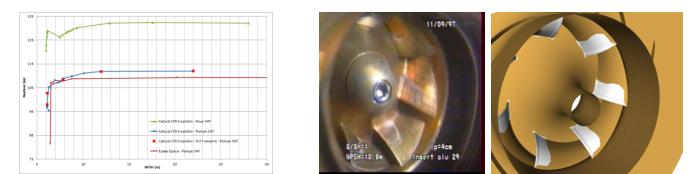

Application to turbomachinery (SHF pump): computation/experiment comparison of the NPSH curve (left) and cavitation sheets visualization (right)

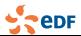

# Arbitrary Lagrangian Eulerian (ALE)

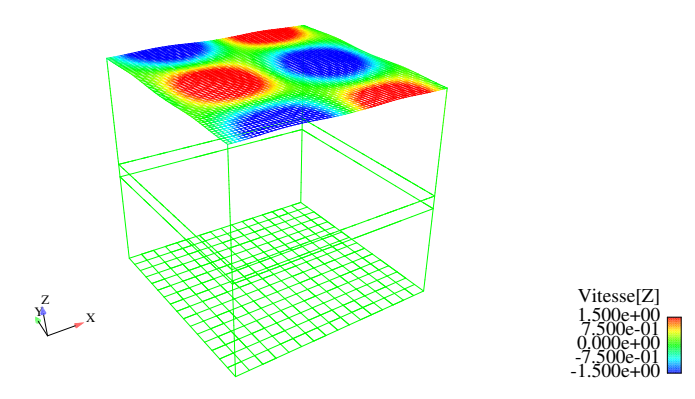

- Solve mesh displacement with mesh deformation imposed at the boundaries
- Or impose the displacement of any node
- Fluid-structure interaction
- Free surface modelling (no wave break)

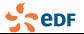

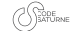

# Groundwater flows

- Richards equation is solved (Darcy law injected in mass equation)
- Species mass fractions transport
- Heterogeneous and anisotropic permeability
- Large meshes: several hundred million cells
- Possible long physical period: up to a million years (1 time step  $\approx$  1000 years)

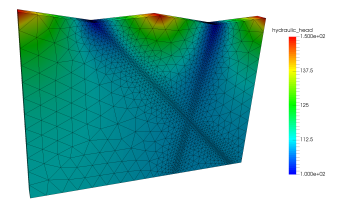

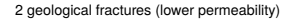

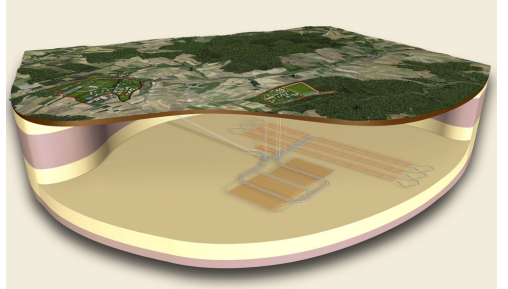

source www.andra.fr, CIGEO project

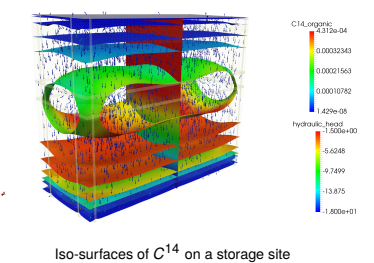

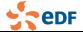

# Electric arcs and Joule effect

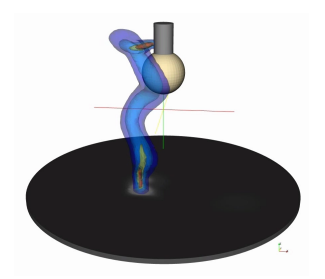

- Includes both Joule effect and EM forces modelling which can induce flow and 3D unsteady behaviour of the arc.
- **Multiphysics modelling of arc welding:** cathode, plasma, melting solid (anode) with ALE and internal coupling.
- Can solve complex potential for the treatment of triphase alternative current.

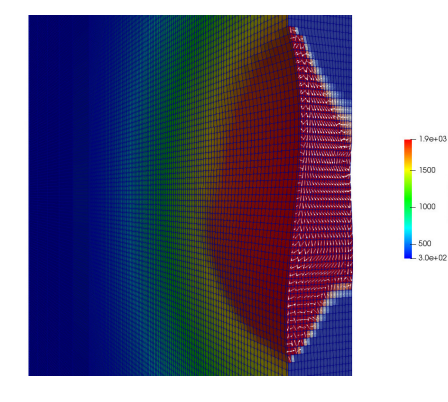

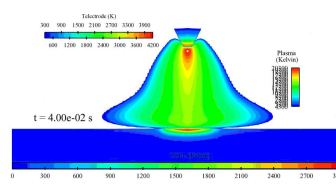

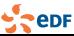

*Code\_Saturne* **dev. team** *[Code\\_Saturne](#page-0-0)* user meeting [13/53]

# **Combustion**

Sechage Devolatilisation Comb. heterogene Cendre

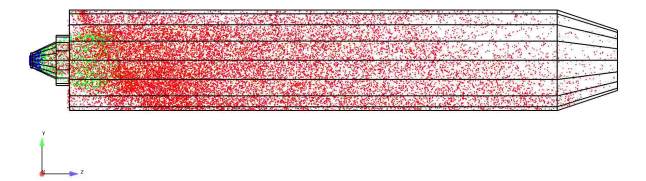

**Pulverized coal, heavy fuel, biomass combustion** 

- NOx prediction, **The State**
- Slagging, fouling m.

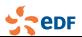

**Gas combustion** 

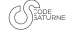

# Fire modelling

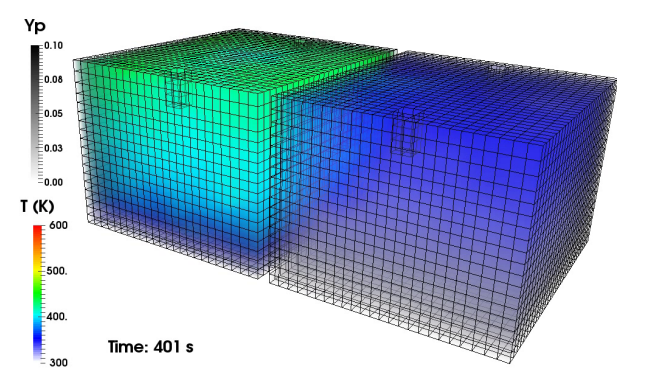

Dodecane fire

- Weakly compressible algo. for gas mixture
- Free inlet
- Soot models
- Radiative transfer models (DOM and P1)

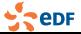

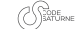

# Volume of Fluid module

Mixture dynamics - incompressible Navier-Stokes equations:

$$
\text{div} \ (\underline{u}) = 0
$$

 $\frac{\partial}{\partial t}(\rho \underline{u}) + \underline{\text{div}}(\underline{u} \otimes \rho \underline{u}) = -\underline{\nabla}P + \underline{\text{div}}\underline{\tau}$ <br>■ Homogeneous mixture: **Homogeneous mixture:** 

$$
\rho = \alpha \rho_v + (1 - \alpha) \rho_l \text{ and } \mu = \alpha \mu_v + (1 - \alpha) \mu_l
$$

■ Void fraction pure convection:

$$
\frac{\partial \alpha}{\partial t} + \text{div}(\alpha \underline{u}) = 0
$$

with Compressive Interface Capturing

Scheme for Arbitrary Meshes (CICSAM)

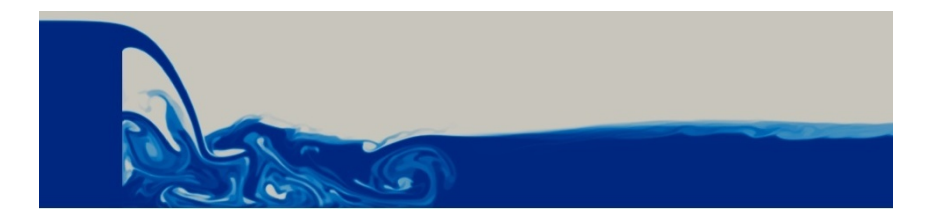

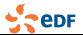

# Atmospheric flows

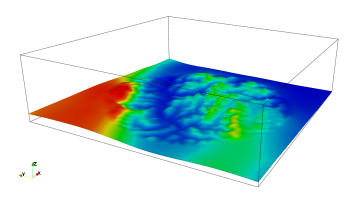

Wind potential estimates on complex terrain

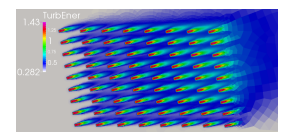

Wake effects on an offshore wind farm

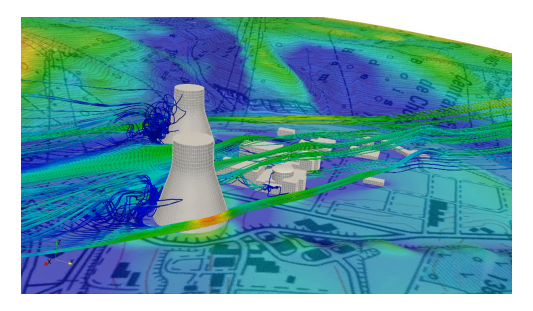

Atmospheric dispersion

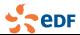

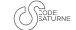

# Lagrangian stochastic modelling for pollutant atmospheric dispersion

MUST (Mock Urban Setting Test) campaign (idealized city)

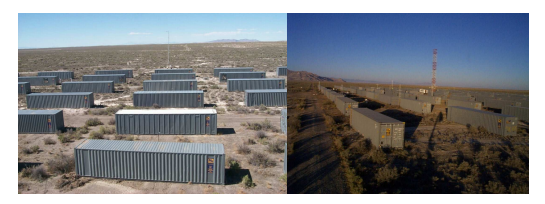

Model equations (Simplified Langevin model, cf. Pope 2000)

$$
d\underline{X}_p = \underline{U}_p dt
$$
  

$$
d\underline{U}_p = -\frac{1}{\rho_f} \underline{\nabla} P_f dt - \frac{\underline{U}_p - \langle \underline{U}_f \rangle}{T_L} dt + \sqrt{C_0 \varepsilon_f} d\underline{W}
$$

where

$$
T_L = \frac{1}{\frac{1}{2} + \frac{3}{4}C_0} \frac{k_f}{\varepsilon_f}
$$

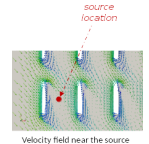

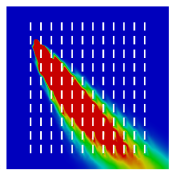

Particle concentration (*kg*/*m*<sup>3</sup> )

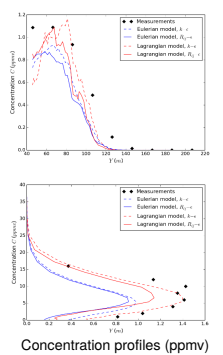

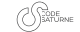

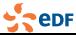

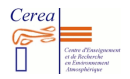

#### Announcement from the joint Lab CEREA contact: CEREA Director [pietro.bernardara@edf.fr](mailto:pietro.bernardara@edf.fr)

#### Air quality From the street to the room

Complete chain of CFD Modelling of air quality from the neigbourhood scale to the room Coupling *Code\_Saturne* atmospheric module to aeraulic simulations

#### OPEN Positions

Post-doc "Grand Paris" project Post-doc "Hopital Saint Louis" project Phd on aeraulic CFD

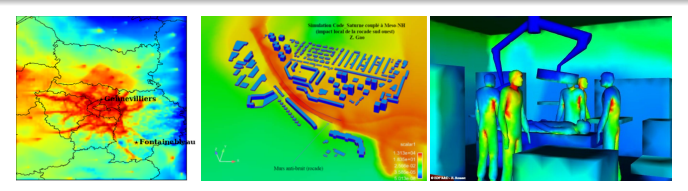

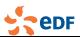

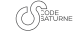

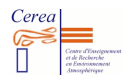

#### Announcement from the joint Lab CEREA contact: CEREA Director [pietro.bernardara@edf.fr](mailto:pietro.bernardara@edf.fr)

#### CFD for energy application

Modelling wind fields, temperature and radiation for renewable energy and nuclear

#### OPEN Positions

Phd position on Solar power and radiation CFD modelling Ing. Temporary position on CFD modelling for industry (renewable and nuclear)

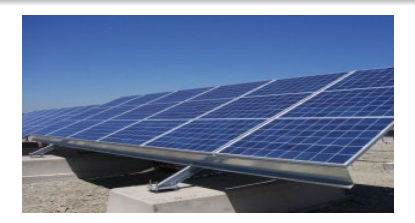

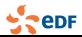

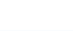

#### <span id="page-19-0"></span>Preprocessing: automatic insertion of wall-layer cells using CDO vertex based ALE solver

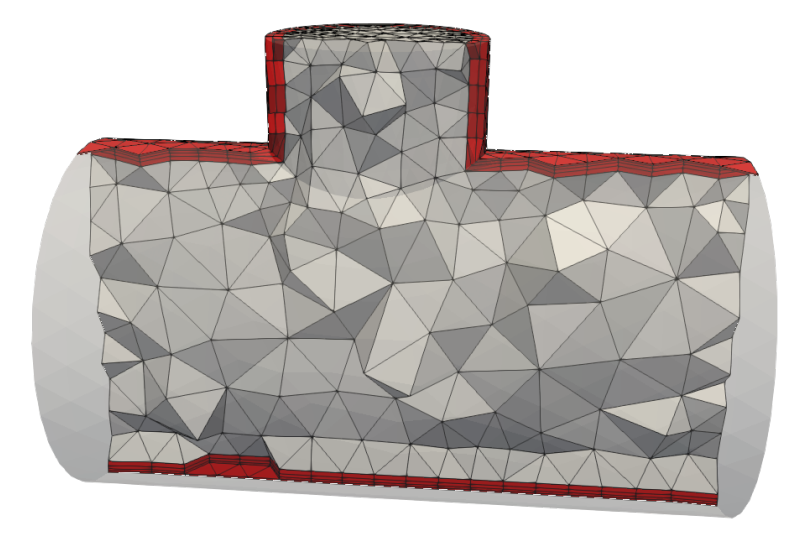

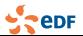

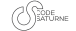

#### Preprocessing: automatic insertion of wall-layer cells using CDO vertex based ALE solver

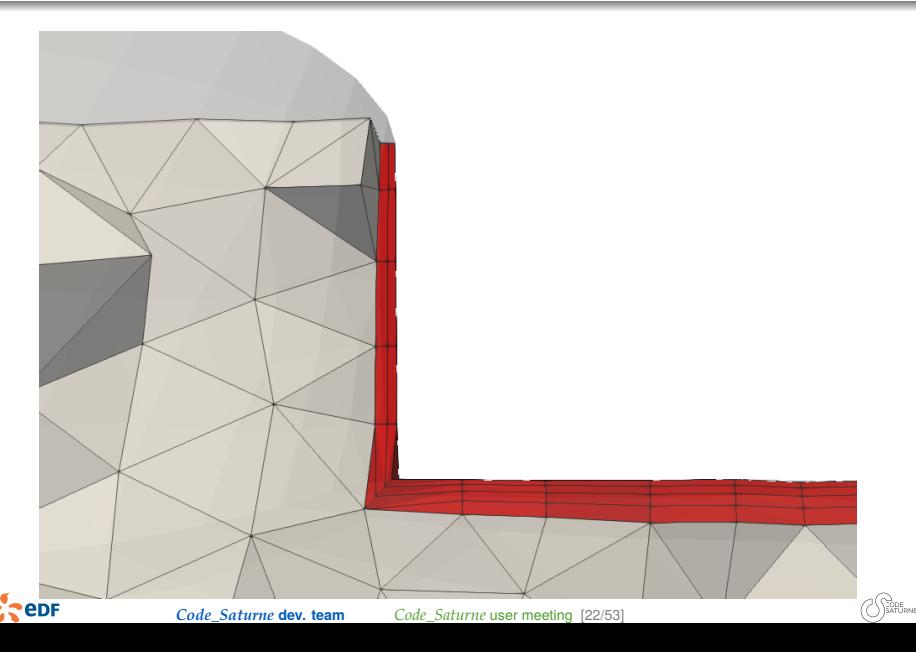

#### Preprocessing: automatic insertion of wall-layer cells using CDO vertex based ALE solver

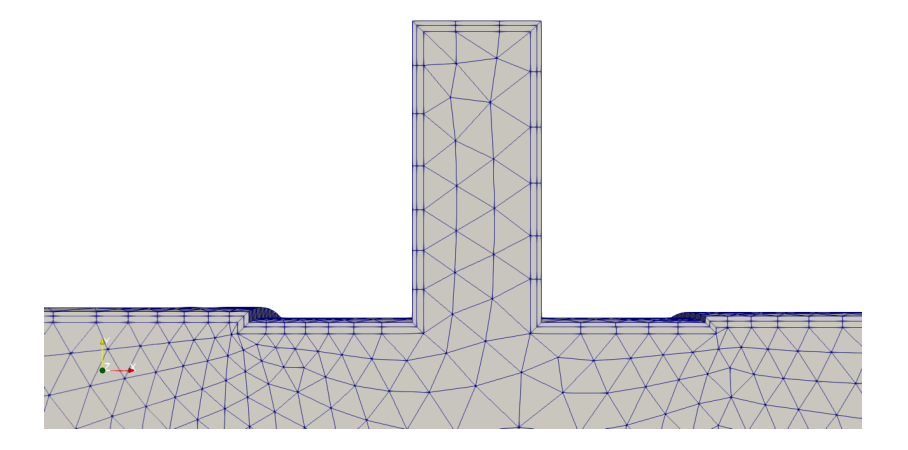

see function cs\_user\_mesh-modify.c.

**PepF** 

*Code\_Saturne* **dev. team** *[Code\\_Saturne](#page-0-0)* user meeting [22/53]

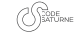

#### Preprocessing: automatic insertion of wall-layer cells using CDO vertex based ALE solver

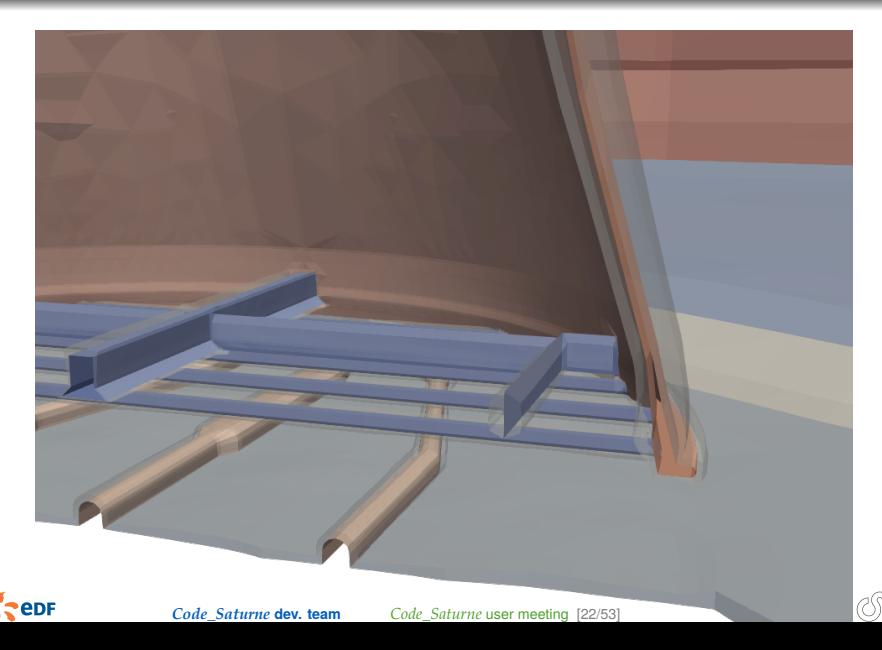

# Evolutions in studymanager

- Separate compilation test and repository update features:
	- $*$  -test-compilation or  $-t$  to test compilation for all cases
	- $*$  -update or -u to update GUI parameter files and set paths in scripts SaturneGui and runcase
	- $*$  -update-xml or -x to update GUI parameter files only
- add **tags** feature:
	- $*$  -with-tags to only process runs with all passed tags
	- $*$  -without-tags to exclude runs with one of the passed tags.
- **Disable cases instead of exiting** when a run fails.
- **Removed** handling of **VTK-based scalar slice** outputs; graphical files may now be included, and using Catalyst to produce images is recommended.

 $code$ -saturne studymanager -f smgr.xml -r -n 5 -with-tags=coarse

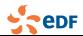

# Evolutions in studymanager

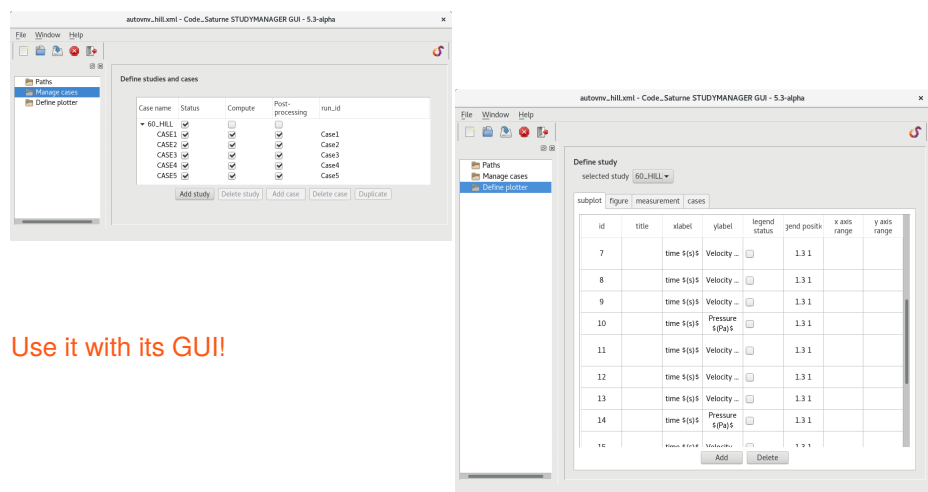

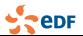

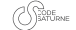

### New post-processing writer: histogram

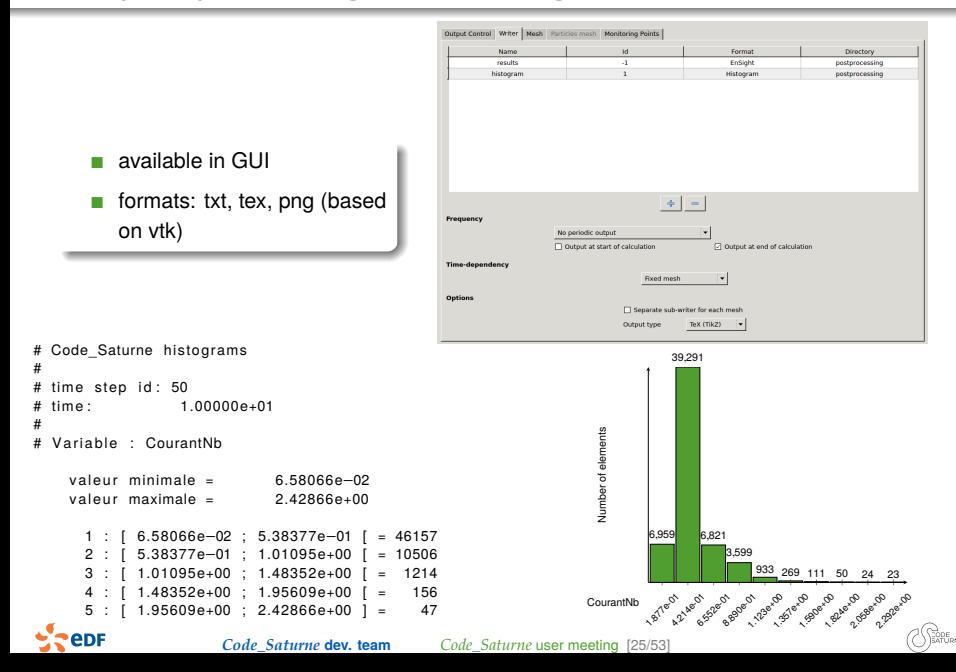

#### Compressible: supersonic outlet made implicit

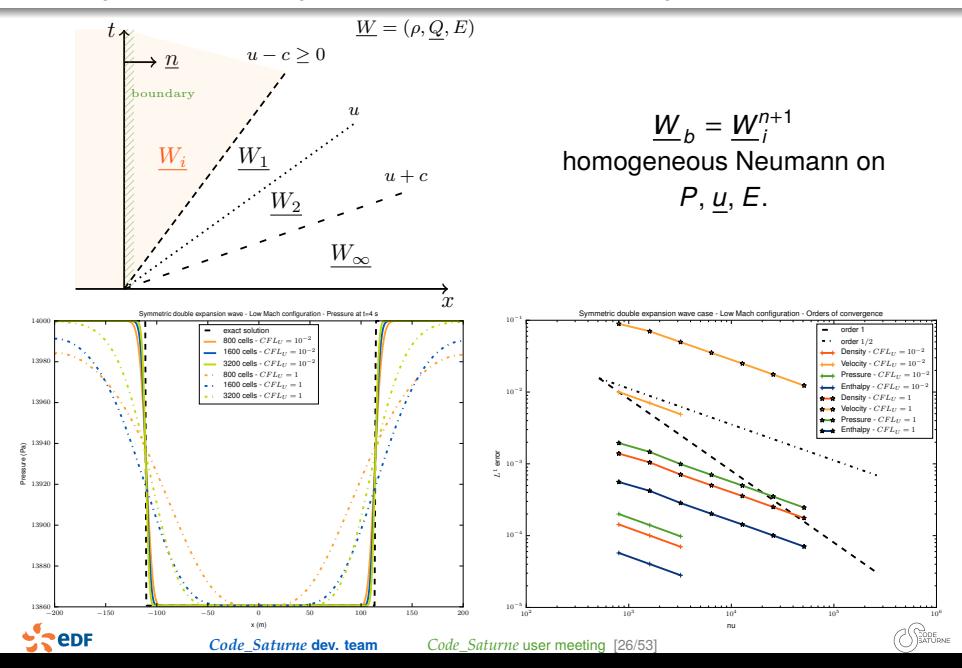

use MEDCoupling (V5.2) Example 1: 2D fields Example 2: 3D fields

#### MEDCoupling:

A library which is co-developped by EDF and CEA. It is centered around mesh and fields manipulation, including interpolation. Offers powerful functionnalities such as 3D/3D, 2D/2D or 3D/1D interpolation tools.

What is implemented:

- Sequential remapping
- **Parallel (MPI-based) code coupling**

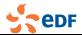

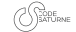

use MEDCoupling (V5.2) Example 1: 2D fields Example 2: 3D fields

#### Imposing a temperature field at an inlet

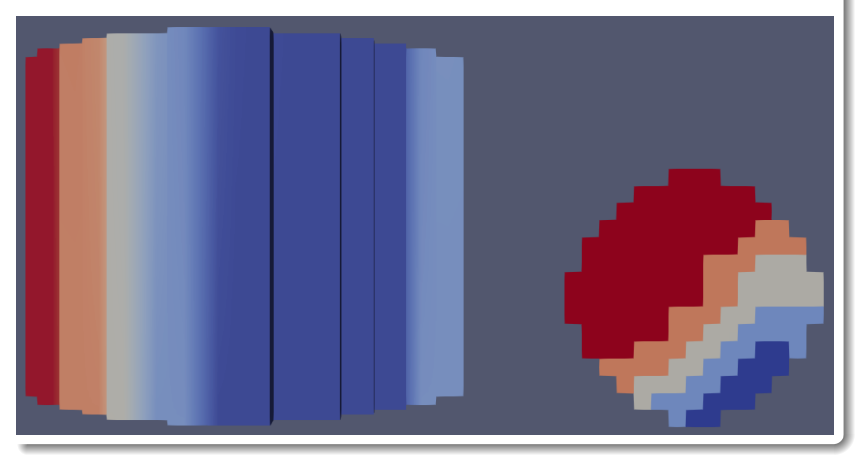

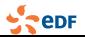

*Code\_Saturne* **dev. team** *[Code\\_Saturne](#page-0-0)* user meeting [27/53]

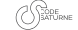

use MEDCoupling (V5.2) Example 1: 2D fields Example 2: 3D fields

#### Time and space dependent porosity field

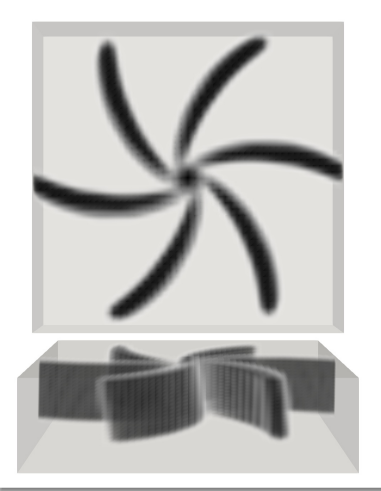

- Configuration: a rotor in a  $\overline{\phantom{a}}$ fluid domain
- On the fly computation of the fluid volume during the simulation.

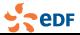

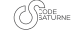

## <span id="page-30-0"></span>Atmospheric module (V5.1)

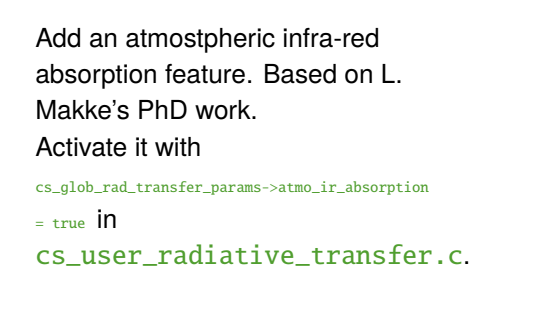

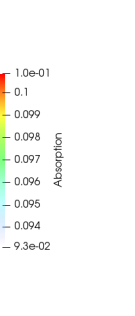

L ۱  $-0.099$ 0.098 0.097

 $0.096$  $-0.095$  $-0.094$ 

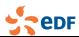

فالام

# Atmospheric module (V5.2)

Add new BCs for open-boundary flow such as atmospheric flows. It consists in changing the solved pressure. This change results in adding a (constant over space) momentum source terme.

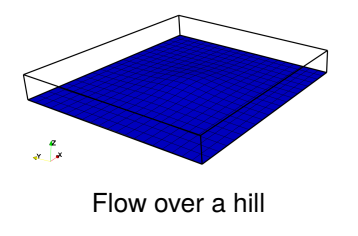

#### Time: 2400 s

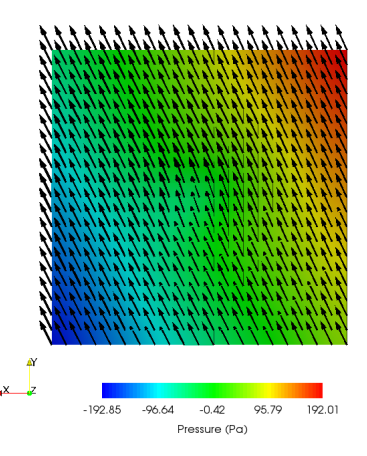

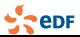

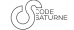

# Lagrangian particle tracking

Refactored boundary injection and added volume injection

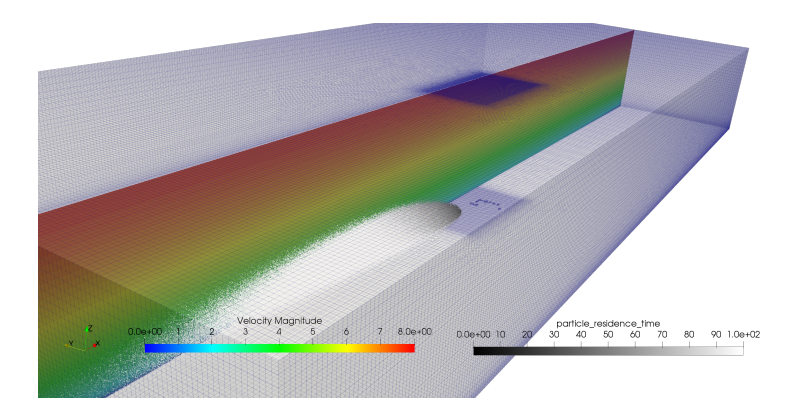

Both injection in the volume and injection density profiles are now available; see function cs\_user\_lagr\_in in cs\_user\_lagr\_particle.c.

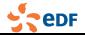

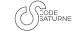

# Turbulence modelling

**Elliptic Blending Differential Flux Models for scalars** (EBDFM ityturt = 31, V5.1)  $\rightarrow$  Give very good results, especially wall bounded and flow with buoyancy

Similarly to EB-RSM the scrambling/dissipation terms  $\Phi_{ij}^* / \varepsilon_{ij}$  are computed *via* the parameter  $\alpha_{\theta}$ <br> $\alpha_{ij} \in [0, 1]$ , it is used to blend the fully turbulent and the viscous regions (DEM  $\alpha_{ij}$ )  $(\alpha_{\theta} \in [0, 1])$ . It is used to **blend the fully turbulent and the viscous regions** (DFM  $\Longleftrightarrow$  $\alpha_{\theta} = 1$ )

$$
(\Phi_{i\theta}^* - \epsilon_{i\theta}) = (1 - \alpha_{\theta})(\Phi_{i\theta}^W - \epsilon_{i\theta}^W) + \alpha_{\theta}(\Phi_{i\theta}^h - \epsilon_{i\theta}^h)
$$

**Elliptic Blending version of GGDH and AFM** (EBGGDH ityturt = 11 and EBAFM  $itv$ turt = 21, V5.1)

 $\rightarrow$  Additional equation on the parameter  $\alpha_{\theta}$  to improve models behaviour at walls (see Dehoux 2012).

*E.g.* EB-GGDH (GGDH  $\Longleftrightarrow \alpha_{\theta} = 1$ ) thermal fluctuations are computed as follows:

$$
\overline{u'_i \theta'} = -C_\theta T \left[ \overline{u'_i u'_j} \frac{\partial \overline{\theta}}{\partial x_j} + \chi \frac{\varepsilon}{k} \overline{u'_j \theta'} n_i n_j \right] \quad \text{with} \quad C_\theta = \frac{C_\theta' \sqrt{R}}{\alpha_\theta C_{1\theta} \sqrt{R^h} + (1 - \alpha_\theta) \sqrt{\text{Pr}} C_{\varepsilon^w}}
$$

and  $\chi = (1 - \alpha_{\theta}) \left( C_{\epsilon^{w}} + C_{\phi^{w}} \right)$  ,  $R = \alpha_{\theta} R_{h} + (1 - \alpha_{\theta}) Pr$ 

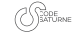

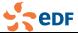

## Turbulence modelling: EB-DFM

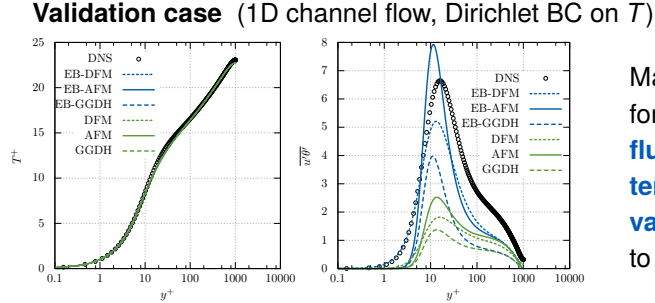

Major **improvement** for the prediction of **fluctuations** and **temperature variance** compared to **standard models**

**Industrial/semi-academic configuration** (Dehoux PhD 2012)

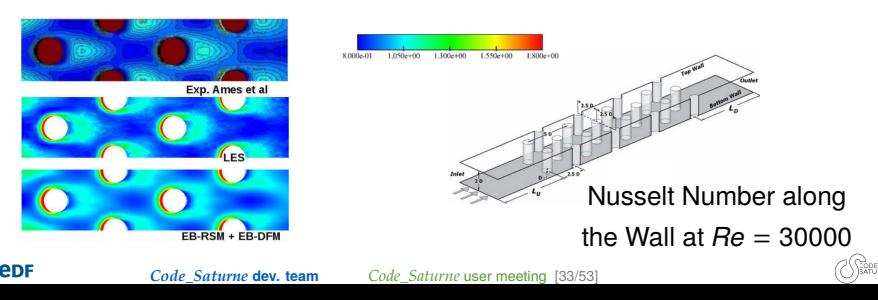

### Delayed Detached Eddy Simulation (V5.1)

- Hybrid RANS/LES model (Spalart 2006) for *<sup>k</sup>*-ω-*SST* model
- Mesh requirements between U-RANS and LES

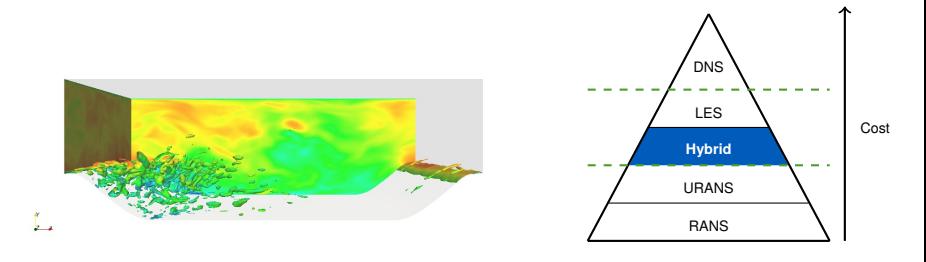

 $f_d = 0$  if  $L$ <sub>LES</sub> > L<sub>BANS</sub>

 $f_d = f(S, \nu_T, \gamma) \leq 1$  otherwise

$$
\frac{Dk}{Dt} = P_k - \underbrace{\frac{k^{3/2}}{\tilde{L}}}_{modified} + \frac{\partial}{\partial x_i} \left[ \left( v + \frac{v_t}{\sigma_k} \right) \frac{\partial k}{\partial x_i} \right]
$$

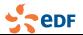

 $L = f_d L_l E_S + (1 - f_d) L_{BANS}$  with

*Code\_Saturne* **dev. team** *[Code\\_Saturne](#page-0-0)* user meeting [34/53]

# Delayed Detached Eddy Simulation

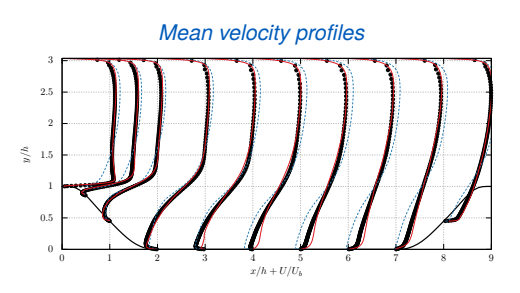

*Mean turbulent kinetic energy profiles*

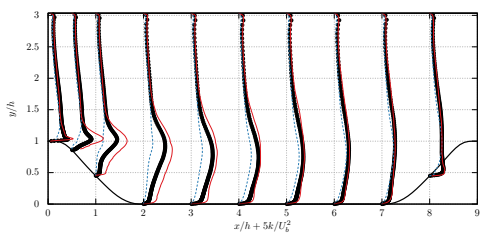

#### *Mean skin friction coefficient*

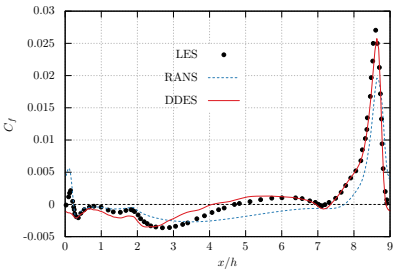

- Improvement in velocity predictions
- Better level of turbulent kinetic energy
- Reattachement point in agreement with LES

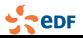

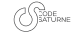

#### Coupled solver for the DRSM turbulence models (default option in V5.1)

 $\underline{R} = \underline{u'} \otimes \underline{u'}$  is symmetric positive definite (SPD)

That is to say  $\forall \underline{v} \neq \underline{0}, \underline{v} \cdot \underline{R} \cdot \underline{v} = v_i R_{ij} v_j > 0$ 

(with Einstein convention on *<sup>i</sup>*, *<sup>j</sup>*).

#### A new time stepping for *R*

If  $\underline{R}^{n+1}$  is solution of  $\underline{\left(\underline{R}\cdot\underline{Q}+\underline{Q}^T\cdot\underline{R}\right)}$  + <u>S</u><sub>1</sub>  $\otimes\underline{S}_2$  : <u> $\underline{R}$ </u> = <u>S</u><sub>3</sub> with  $\underline{O}$  a positive tensor and  $\underline{S}$ <sub>1</sub>,  $\underline{S}$ <sub>2</sub>,  $\underline{S}$ <sub>3</sub> SPD tensors, then  $\underline{P}^{n+1}$  is SPD.

Remarks:

- A part of the production term is of the form  $\left(\underline{R}\cdot\underline{O}+\underline{O}^{\mathcal{T}}\cdot\underline{R}\right)$
- The dissipation ε<sup>1</sup> may be written as ε/*k*<sup>1</sup> <sup>⊗</sup> <sup>1</sup> : *<sup>R</sup>*

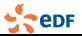

# Transport equation for the Reynolds stress tensor

#### Equation for the Reynolds stress tensor

$$
\rho \frac{\partial \underline{R}}{\partial t} + \underline{\underline{\nabla}} \underline{\underline{R}} \cdot (\rho \underline{u}) - \underline{\underline{\text{div}}} \left( \mu \underline{\underline{\nabla}} \underline{R} \right)
$$
  
=  

$$
\underline{\underline{d}} + \underline{\underline{\rho}} + \underline{\underline{G}} + \underline{\underline{\Phi}} - \rho \underline{\underline{\varepsilon}} + \Gamma \underline{R}^{in} + \underline{\underline{ST}}_{n_{ij}}
$$

#### Goal:

Increase the robustness of the linear solver, and ensure the realisability of *R*.

#### How to:

Implicit as many terms of the RHS as possible

**eDF** *[Code\\_Saturne](#page-0-0)* **dev. team \_\_\_\_\_** *Code\_Saturne* **user meeting [37/53]**  $\mathbf{N}$  a control control and  $\mathbf{N}$  terms to  $\mathbf{N}$ 

# Validation on the U-bend case

#### Comparison between segregated and coupled versions

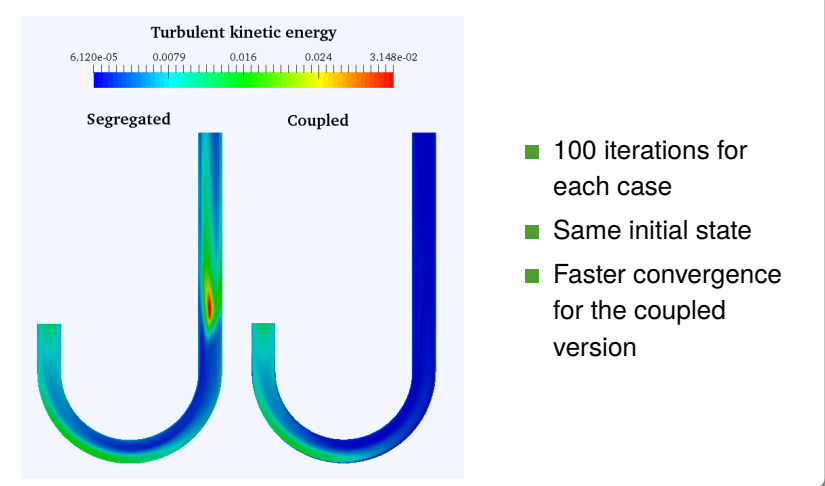

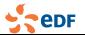

# Validation on the U-bend case

#### Improvement of the linear solver efficiency: no clipping at all for any of the components.

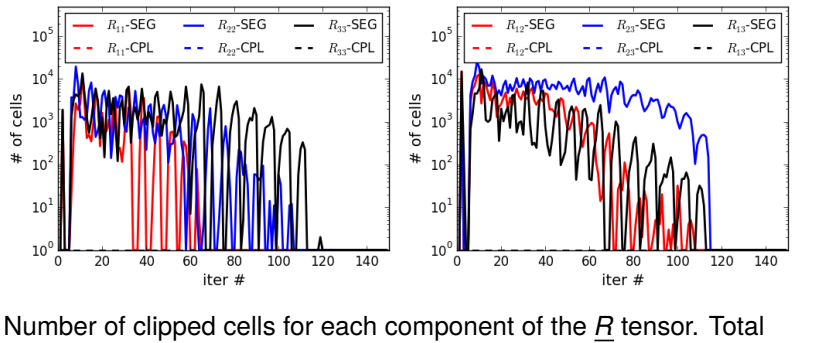

number of cells  $\approx 110,000$ .

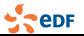

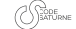

### Validation on the U-bend case

Improvement of the linear solver efficiency: a better convergence of the linear solver

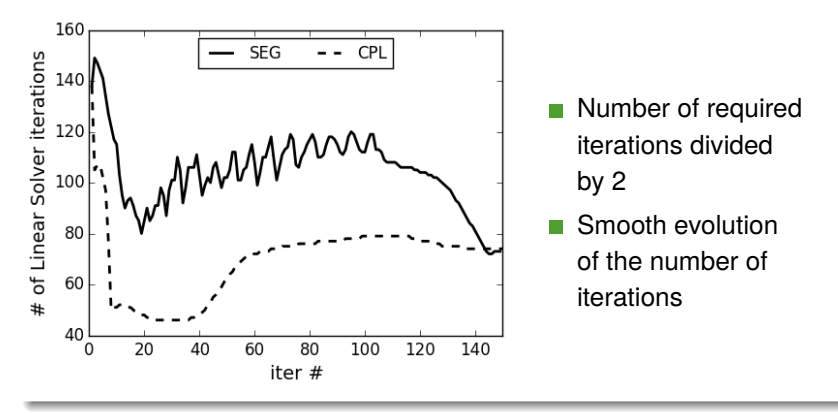

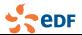

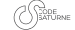

# <span id="page-42-0"></span>Default options changes in V5.1

- [Linear solvers] Switch from Jacobi to **processor-local**  $\mathcal{L}_{\mathcal{A}}$ **symmetric Gauss-Seidel** as default type for non-symmetric systems.
- [Turbulence DRSM] Make **coupled solving** for DRSM turbulence models default option.
- [Init. with RANS turbulence] Make **advanced turbulence initialisation** for *<sup>k</sup>* <sup>−</sup> ω, *Bl* <sup>−</sup> *<sup>v</sup>* 2 /*<sup>k</sup>* and EBRSM turbulence models default option.
- [Dilatable algo.] Make prediction of mass fluxes before П momentum solving optional. This impact variable density algorithms (idilat>=2).
- **[Convection schemes] Make vectorial and tensorial slope tests** invariant by rotation and identical for all components (previous version available for the velocity with  $i$ stpc = -1 in var\_cal\_opt structure). It is set by default.
- **If** [Convection schemes] Add an option to blend with upwind when the slope test is activated. The key word is blend\_st in var\_cal\_opt structure.

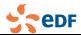

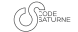

# Some more information for linear solvers (V5.1)

- Default solver for convection-diffusion changed to symmetric Gauss-Seidel
- **Performance gain slightly less than 2 expected**
- On BUNDLE benchmark case (12M cell variant), Pression solution is unchanged at 202 seconds, velocity solution goes from 298 to 95 seconds, k from 115 to 43, epsilon from 31 to 12, total elapsed time from 893 to 606 seconds.
- BiCGStab alternatives are usually slower (except in cases where Jacobi convergence is slow, especially in the first iterations or for internal coupling).
- For internal coupling, Jacobi or Gauss-Seidel is not well adapted to resolution of systems with purely diffusive zones
	- BiCGStab or BiCGStab2 recommended in these zones
	- since occasional divergence of these solvers is observed (1 every 500 to 1500 time iterations), temporary fallback to slower, but more robust GMRES is applied automatically.
	- GMRES not yet available for vector variables

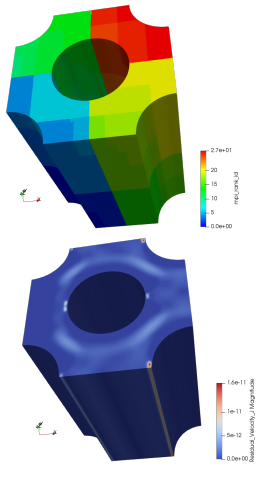

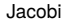

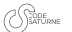

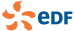

# Add experimental options for robustness

Available in version 5.1, in common with NEPTUNE CFD, see cs\_user\_parameters.c

for warped faces (for imrgra  $=0.84$ ):

cs\_glob\_mesh\_quantities\_flag  $|=$ 

CS\_BAD\_CELLS\_WARPED\_CORRECTION:

bad cell regularisation:

|= CS\_BAD\_CELLS\_REGULARISATION;

- face center modification:
	- |= CS\_CELL\_FACE\_CENTER\_CORRECTION;
- cell center modification:

|= CS\_CELL\_CENTER\_CORRECTION;

face distance clipping:

|= CS\_FACE\_DISTANCE\_CLIP;

- reconstruction clipping:
	- |= CS\_FACE\_RECONSTRUCTION\_CLIP;

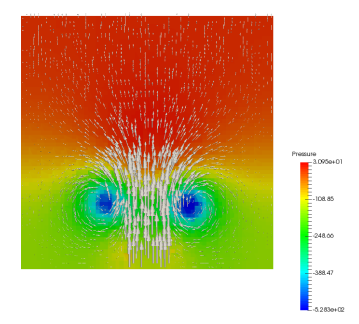

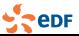

 $\Box$ Buoyant scalars and density updates in the velocity/pressure coupling algorithm

■ Vector Laplacian for CDO-Face based  $\rightarrow$  Towards (Navier–)Stokes [POSTER]

MEDCoupling: Use functionalities for **T** interpolating from one mesh to another

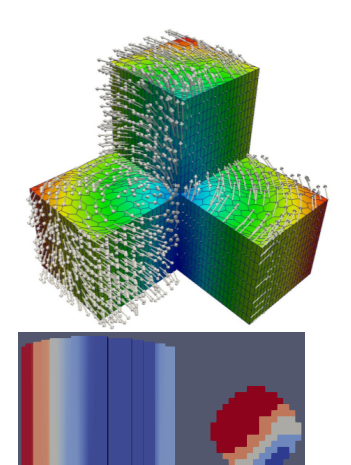

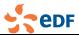

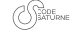

# Stress tests on HPC capabilities of CDO schemes

Groundwater flow applications

ARCHER CRAY supercomputer (UK) STFC collaboration **EXECUTER** [POSTER]

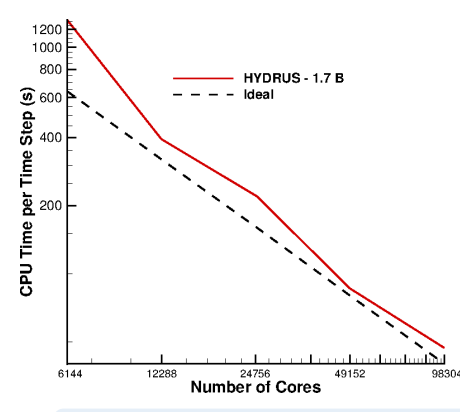

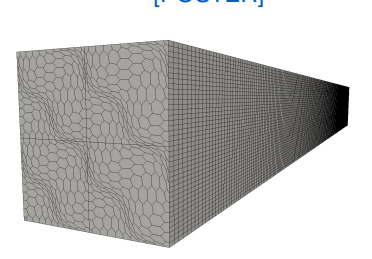

- 1.7 Billion polyhedral cell mesh
- Nearly optimal speedup up to 89% of the machine

 $\odot$  Enhanced two-level MPI/OpenMP parallelism sucessfully tested on Intel Xeon Phi MIC (Many Integrated Core)

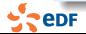

*Code\_Saturne* **dev. team** *[Code\\_Saturne](#page-0-0)* user meeting [46/53]

#### HHO schemes for anisotropic diffusion FVCA6 benchmark testcase

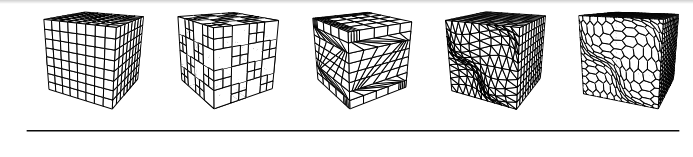

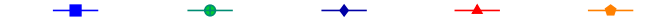

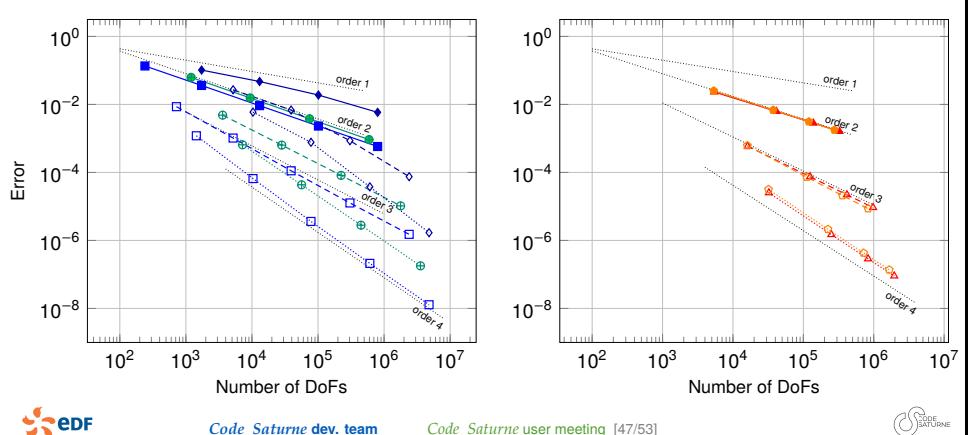

# <span id="page-48-0"></span>Mesh format support changes

#### Add support for Polyhedral (NFACE\_n) CGNS meshes.

- **Allows importing meshes** produced by some recent ANSYS or STAR-CCM+ products.
- **Backport: also available in** 5.1.4 and 5.0.8 releases.
- **Import only; CGNS output still** subdivides these cells.

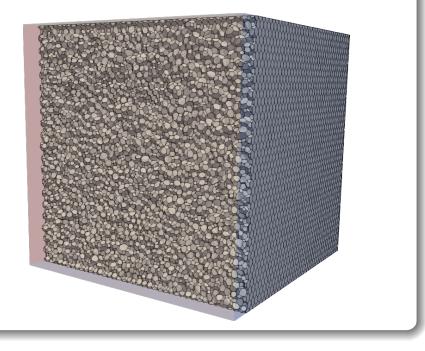

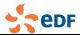

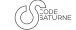

### Other architectural changes since V5.0

- Improve Catalyst environment handling for **better automation with SALOME**.
- Default to PyQt5 instead of PyQt4 when both are available.
- Removed handling of VTK-based scalar slice outputs in studymanager; graphical files may now be included, and using Catalyst to produce images is recommended.
- Add **Melissa** [\(https://melissa-sa.github.io/\)](https://melissa-sa.github.io/) type writers for coupling with **in-situ statistics**.
- **GUI** enforces the 'runcase' name for the script, allowing a more robust handling of the runcase/XML file dependency relation.

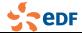

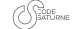

### Development version access

#### Migrated from Subversion to Git

- **Internal repository migrated to the PAM GitLab forge.** 
	- previous Subversion repository now read-only, no updates (will be locked in the near future).
- developement tab on <code-saturne.org> now links to [https://github.com/code-saturne/code\\_saturne](https://github.com/code-saturne/code_saturne) public git mirror.
- **Bugtracker still active for now, but recommend posting new issues** on the GitHub issues section.
	- $\blacksquare$  for confidential data or issues, use of the PAM GitLab issue tracker or saturne-support e-mail is possible.
- GitHub also provides a Wiki (to be populated).

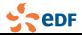

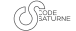

### <span id="page-51-0"></span>Conclusion messages

*Code\_Saturne* is NOT a black-box! Ask what you want! Do what you want!

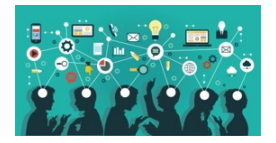

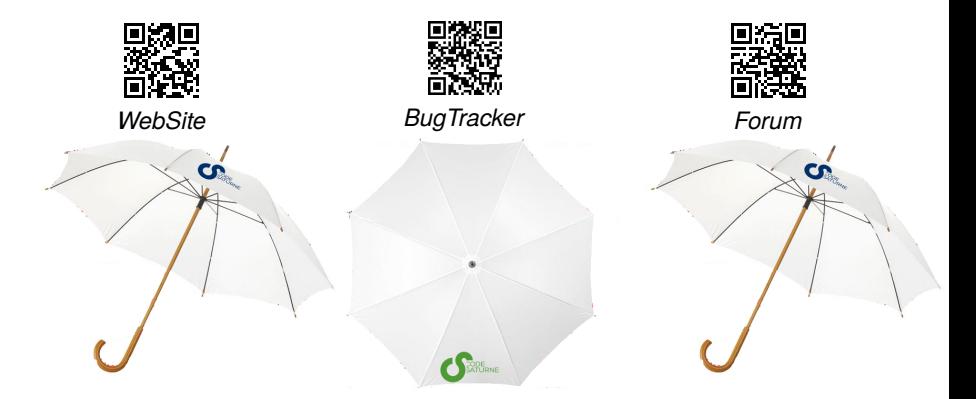

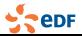

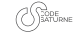